## *illum*ına<sup>®</sup>

# **MiniSeq Software Release Notes**

## **MiniSeq System Suite Installer v1.0.1**

**MiniSeq Control Software v1.0.0**

**MiniSeq Service Software v1.0.1**

**MiniSeq RTA v2.8.6**

**BaseSpace Broker v2.8.1**

**MiniSeq Recipe Installer v1.0.0**

**Run Copy Service v1.0.20**

**Illumina DMA Driver v4.5.3**

*For MiniSeq Systems*

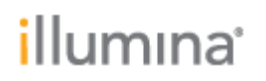

#### **Introduction**

These Release Notes detail the key software components for the Illumina MiniSeq Software, highlighting known issues in the initial release*.*

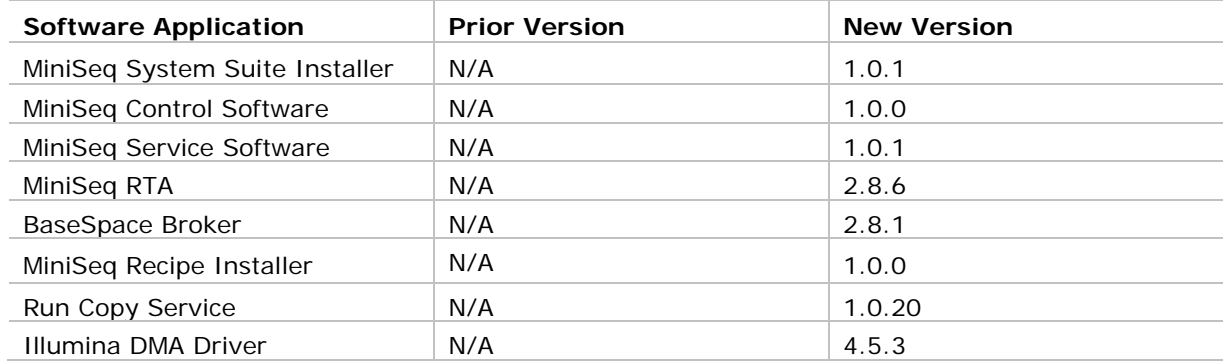

This release supports the initial product launch of the MiniSeq System.

For more information about the MiniSeq System and how to use the software included with it, see the product and support pages at illumina.com:

<http://www.illumina.com/systems/miniseq.html>

[http://support.illumina.com/sequencing/sequencing\\_instruments/miniseq.html](http://support.illumina.com/sequencing/sequencing_instruments/miniseq.html)

#### **I. MiniSeq System Suite Installer v.1.0**

**KNOWN ISSUES:**

• None

#### **II. MiniSeq Control Software v1.0**

**KNOWN ISSUES:**

• When in BaseSpace Cloud or BaseSpace Onsite mode, indexes in the Run Setup screen are not editable. If editing is desired, the user can launch a browser, edit in BaseSpace, refresh the list in the Control Software, and reselect the run.

#### **III. MiniSeq Service Software (MNSS) v1.0**

**KNOWN ISSUES:**

• When selected, the exit button at the top of the screen leaves the instrument in an initialized state, potentially leading to instrument damage. To exit MiniSeq Service Software, use the Exit button in the bottom navigation bar. To close the Service Software and uninitialize the instrument, click the minimize button within the Service Software interface. Then right click the application icon in the Windows taskbar or press and hold with the touch screen to close the App.

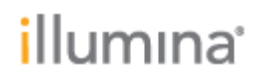

#### **IV. MiniSeq RTA v2.8.6**

**KNOWN ISSUES:**

• Template generation may yield cluster locations that are within one tenth of a pixel of each other, leading to fastq read names that are identical. If downstream applications don't support this, only one read with that name should be retained in the fastq file.

#### **V. BaseSpace Broker v2.8**

**KNOWN ISSUES:**

• None

#### **VI. MiniSeq Recipe Installer v1.0**

**KNOWN ISSUES:**

• None

### **VII. Run Copy Service v1.0**

**KNOWN ISSUES:**

• None

#### **VIII. Illumina DMA Driver v4.5**

**KNOWN ISSUES:**

• None

### Revision History

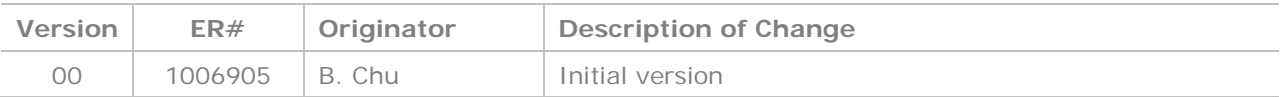